# <span id="page-0-0"></span>Data Parallel Computing and CUDA

[Mark Greenstreet](http://www.cs.ubc.ca/~mrg) and [Ian M. Mitchell](http://www.cs.ubc.ca/~mitchell)

#### [CpSc 418](http://www.ugrad.cs.ubc.ca/~cs418) – [February 9,](https://en.wikipedia.org/wiki/February_9) [2018](https://en.wikipedia.org/wiki/2018)

- Data Parallel Computing: slide **??**
	- $\triangleright$  Computation that does the "same" thing to lots of data
	- $\triangleright$  Such problem are good candidates for parallel computation.
	- $\blacktriangleright$  Example: training neural networks
- CUDA: Data Parallel Computing on GPUs

<http://creativecommons.org/licenses/by/4.0/>

- $\triangleright$  GPUs and parallelism
- $\triangleright$  Program structure: [slide 12](#page-11-0)
- $\blacktriangleright$  Memory: [slide 14](#page-13-0)
- $\triangleright$  A simple example: [slide 15](#page-14-0)
- $\blacktriangleright$  Launching kernels: [slide 22](#page-21-0)

Unless otherwise noted or cited, these slides are copyright 2017 by Mark Greenstreet and are

### Data Parallelism

- When you see a for-loop:
	- $\blacktriangleright$  Is the loop-index used as an array index?
	- $\blacktriangleright$  Are the iterations independent?
	- $\blacktriangleright$  If so, you probably have data-parallel code.
- Data-Parallel problems:
	- $\triangleright$  Run well on GPUs because each element (or segment) of the array can be handled by a different thread.
	- $\triangleright$  Data parallel problems are good candidate for most parallel techniques because the available parallelism grows with the problem size.
	- $\triangleright$  Compare with "task parallelism" where the problem is divided into the same number of tasks regardless of its size.

### Which of the following loops are data parallel?

for(int i = 0; i < N; i++)  $c[i] = a[i] + b[i].$ 

 $dotprod = 0.0$ ; for(int i = 0; i < N; i++) dotprod  $+= a[i]*b[i];$ 

for(int i = 1; i < N; i++)  $a[i] = 0.5*(a[i-1] + a[i])$ ;

for(int i = 1; i < N; i++)  $a[i] = sqrt(a[i-1] + a[i])$ ;

```
for(int i = 0; i < M; i++) {
  for(int j = 0; j < N; j^{++}) {
    sum = 0.0;
    for(int k = 0; k < L; k++)
      sum += a[i, k] * b[k, j];c[i, j] = sum;} }
```
### **Neurons**

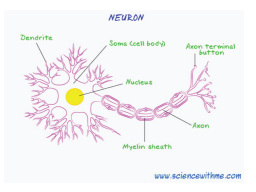

- Dendrites are inputs to other neurons.
- Axon terminals are output to other neurons.  $\bullet$
- Simple model:
	- $\triangleright$  a neuron computes a weighted sum of its inputs each input is 0 or 1.
	- $\blacktriangleright$  if this sum is greater than a threshold, the neuron "fires" it's output becomes one.

Output = 1, if 
$$
\sum_{i}
$$
 Weight<sub>i</sub>Input<sub>i</sub> > Threshold  
0, otherwise

- We can revise the model to make it
	- $\triangleright$  More biologically accurate this is what neuro-biologists do.
	- Easier to evaluate on a computer this is what machine learning people do.

## Neural Networks, one layer

- Lots of inputs, and lots of outputs.
- A single input can influence many outputs:
	- $\triangleright$  Real neurons can have thousands of connections.
	- $\triangleright$  Three-dimensional wiring (in the brain) allows for complicated interconnection.
- For machine learning:

*Output* = *Threshold* (*W Input*)

- **I** *Input* is a **vector** of input values.
- $\triangleright$  *W* is a matrix of weights. Each row of the matrix models a neuron.
- <sup>I</sup> *Threshold* is a function that is applied to each element of *W* ∗ *Input*.
- $\blacktriangleright$  To keep the computation tractable:
	- $\star$  *W* has many inputs and many outputs but is linear.
	- ★ *Threshold* has one input and one output but is non-linear.
	- $\star$  We don't try to handle multi-in, multi-out, and non-linear all at the same time.

### Deep Neural Networks

 $Mid_1$  = *Threshold*<sub>1</sub> (*W*<sub>1</sub> *Input*)  $Mid_2$  = *Threshold*<sub>2</sub> (*W*<sub>2</sub> *Mid*<sub>1</sub>)  $Out = \text{Threshold}_{N} (W_{N} \text{Mid}_{N-1})$ 

- The first layer of neurons computes the inputs to the next layer.
- We keep going until we get to the output.
- In theory, two-layers can compute anything.
	- $\triangleright$  Deeper networks can be much smaller in total size this is what made Geoff Hinton famous.
	- $\triangleright$  But, deep networks are hard to train.

## Training Neural Networks (Supervised)

- Bring lots of dog treats.  $\odot$
- Let's say that I want to train a network to recognize all goats in a photograph.
- Find millions of photographs with the goats (if they have any) labeled.
- Set up a neural network with random values for the elements of the *W* matrices.
- Calculate the error metric of the network (initially, *Error* ≥ *Awful*)
- Calculate the derivative of the error with respect to the elements of the matrices.
- Adjust the coefficients to lower error.
- Repeat a whole lot of times.
- End product: a neural network that can recognize goats in pictures as well as an expert goat herd.

## Why we care (in CpSc 418)

- Training neural networks is very data parallel.
	- $\blacktriangleright$  E.g., we can calculate the errors from each photo, and them combine them with reduce.
	- If we've got millions of photos, nearly all of the time is spent computing the gradients (i.e. the derivatives).
	- $\triangleright$  We can process each photo independently  $-\mathbf{in}$  parallel
- Note that we'll be doing lots of matrix-vector and matrix-matrix multiplications.
	- $\triangleright$  This is officially a machine learning class; so we won't be looking for goat in photos here.
	- $\triangleright$  But, we will see that many GPU/CUDA applications emphasize algorithms such as matrix multiplication.
	- $\blacktriangleright$  Machine learning is a big motivation behind the huge grown in popularity of matrix multiplication.

## GPUs and Data Parallelism

- GPUs designed for data-parallel computing
	- $\blacktriangleright$  Each polygon or pixel can be an independent parallel computation.
- GPUs designed for numerical computation
	- $\triangleright$  Shading, coordinate transformations, physical animation are all numerical computation problem.s
- GPUs have become more programmable to handle a wider range of graphics tasks.
	- In the past 10-15 years, GPUs have become programmable enough that they are useful for scientific computing and machine learning.
	- $\triangleright$  At first, this was done by hard-core graphics/scientific computing people who figured out how to implement scientific computing libraries using OpenGL!
	- $\triangleright$  nVidia saw an opportunity and created CUDA to make it easier.
		- $\star$  OpenCL is a vendor independent alternative to CUDA.
		- $\star$  We use CUDA because presently it has more comprehensive support and is easier for getting started.

## Key Features of GPU Architectures

- GPUs are Single-Instruction, Multiple-Data (SIMD) machines
	- $\triangleright$  Each instruction is executed for many data streams using many pipelines.
	- $\blacktriangleright$  This amortizes the cost of instruction fetch, decode, and control.
	- $\blacktriangleright$  The lock-step execution of the pipelines simplifies synchronization issues.
- **•** GPUs have deep pipelines
	- $\triangleright$  Breaking instruction execution into small steps allows simple hardware to get good performance.
	- $\triangleright$  No bypasses each instruction must go all the way through the pipeline before another instruction can use the results.
- GPUs have many execution units
	- $\triangleright$  Typically 8 to 100+ SIMD processors, where each SIMD processor has 32-128 pipelines.
	- $\triangleright$  A total of 1000 to 10000 pipelines executing in parallel.
- Memory accesses are a **major** bottleneck
	- $\blacktriangleright$  With so many pipelines, a high-end GPU can perform  $\sim$  10<sup>13</sup> floating point operations per second.
	- ► Memory bandwidth is  $\sim$  5.5 · 10<sup>11</sup> bytes per second. With 4-bytes per single precision floating point number, we need ∼70 floating point operations per memory read or write to keep the pipelines busy.

## CUDA – the programmers view

Threads, warps, blocks, and CGMA – oh my!

- How does the programmer cope with SIMD?
	- $\triangleright$  Lots of threads each thread runs on a separate pipeline.
	- $\triangleright$  A group of thread that execute together, on on each pipeline of a SIMD core are called "a warp".
- How does the programmer cope with long pipeline latencies, ∼30*cycles*?
	- ► Lots of threads interleave threads so that **other** threads dispatch instructions while waiting for result of current instruction.
	- $\triangleright$  Note that the need for threads to use multiple pipelines and the need to use threads to high pipeline latency **are multiplicative**
	- $\triangleright$  CUDA programs have thousands of threads.
- How does the programmer use many SIMD cores?
	- $\blacktriangleright$  Multiple blocks of threads.
	- $\triangleright$  Why are threads partitioned into blocks?
		- $\star$  Threads in the same block can synchronize and communicate easily
			- they are running on the same SIMD core.
		- $\star$  Threads in different blocks cannot communicate with each other.
		- $\star$  There is some relaxation of this constraint in the latest GPUs.

## CUDA Program Structure

- <span id="page-11-0"></span>A CUDA program consists of three kinds of functions:
	- $\blacktriangleright$  Host functions:
		- $\star$  callable from code running on the host, but not the GPU.
		- $\star$  run on the host CPU:
		- $\star$  In CUDA C, these look like normal functions they can be preceded by the  $\_host\_$  qualifier.
	- $\blacktriangleright$  Device functions.
		- $\star$  callable from code running on the GPU, but not the host.
		- $\star$  run on the GPU;
		- $\star$  In CUDA C, these are declared with a  $\text{Lave}$  qualifier.
	- $\blacktriangleright$  Global functions
		- $\star$  called by code running on the host CPU,
		- $\star$  they execute on the GPU.
		- $\star$  In CUDA C, these are declared with a  $_{\text{qlobal}}$  qualifier.

## Structure of a simple CUDA program

- $\bullet$  A  $_{-}$ qlobal  $_{-}$  function to called by the host program to execute on the GPU.
	- $\triangleright$  There may be one or more  $\lnot$  device  $\lnot$  functions as well.
- $\bullet$  One or more host functions, including main to run on the host CPU.
	- $\blacktriangleright$  Allocate device memory.
	- $\triangleright$  Copy data from host memory to device memory.
	- $\blacktriangleright$  "Launch" the device kernel by calling the  $\lrcorner$  dependent function.
	- $\triangleright$  Copy the result from device memory to host memory.

# <span id="page-13-0"></span>Execution Model: Memory

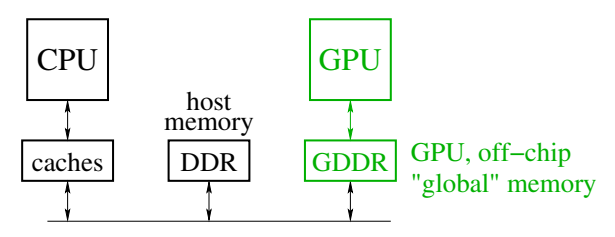

• Host memory: DRAM and the CPU's caches

- $\triangleright$  Accessible to host CPU but not to GPU.
- Device memory: GDDR DRAM on the graphics card.
	- $\blacktriangleright$  Accessible by GPU.
	- $\blacktriangleright$  The host can initiate transfers between host memory and device memroy.
- The CUDA library includes functions to:
	- $\blacktriangleright$  Allocate and free device memory.
	- $\triangleright$  Copy blocks between host and device memory.
	- $\triangleright$  BUT host code can't read or write the device memory directly.

## Example: saxpy

- <span id="page-14-0"></span>saxpy = "Scalar a times x plus y".
	- **o** [The device code.](#page-15-0)
	- [The host code.](#page-16-0)
	- **o** [The running](#page-23-0) saxpy

### saxpy: device code

```
\Boxglobal\Box void saxpy(uint n, float a, float *x, float *v) {
  uint i = blockIdx.x*blockDim.x + threadIdx.x; // nvcc built-ins
  if(i \langle n \rangley[i] = a \star x[i] + y[i];}
```
• Each thread has  $x$  and  $y$  indices.

- $\triangleright$  We'll just use x for this simple example.
- Note that we are creating one thread per vector element:
	- $\triangleright$  Exploits GPU hardware support for multithreading.
	- $\triangleright$  We need to keep in mind that there are a large, but limited number of threads available.

### saxpy: host code (part 1 of 5)

```
int main(int argc, char **argv) {
 uint n = atoik = argv[1]);
  float *x, *y, *yy;
 float *dev_x, *dev_y;
  int size = n*sizeof(fload);
 x = (float *)malloc(size);
 y = (float *)malloc(size);
 yy = (float *)malloc(size);
  for(int i = 0; i < n; i++) {
    x[i] = i;y[i] = i * i;}
  ...
}
```
- Declare variables for the arrays on the host and device.
- Allocate and initialize values in the host array.

```
saxpy: host code (part 2 of 5)
```

```
int main(void) {
  ...
  cudaMalloc((void**)(&dev_x), size);
  cudaMalloc((void**)(&dev_y), size);
  cudaMemcpy(dev_x, x, size, cudaMemcpyHostToDevice);
  cudaMemcpy(dev y, y, size, cudaMemcpyHostToDevice);
  ...
}
```
- Allocate arrays on the device.
- Copy data from host to device.

saxpy: host code (part 3 of 5)

```
int main(void) {
  ...
  float a = 3.0;
  saxyy<<ceil(n/256.0),256>>>(n, a, dev_x, dev_y);cudaMemcpy(yy, dev_y, size, cudaMemcpyDeviceToHost);
  ...
}
```
**Q.** Invoke the code on the GPU:

- **E** add<<<ceil(n/256.0),256>>>(...) says to create  $n/256$ blocks of threads.
- $\blacktriangleright$  Each block consists of 256 threads.
- $\triangleright$  See [slide 23](#page-22-0) for an explanation of threads and blocks.
- $\blacktriangleright$  The pointers to the arrays (in device memory) and the values of n and a are passed to the threads.
- Copy the result back to the host.

#### saxpy: host code (part 4 of 5)

```
...
for (int i = 0; i < n; i++) \{ // check the result
  if(yy[i] != a * x[i] + y[i]) {
    fprintf(stderr,
             "ERROR: i=8d, a[i]=8f, b[i]=8f, c[i]=8f\n,
             i, a[i], b[i], c[i]);
    exit(-1);
  }
}
printf("The results match!\n");
...
```
• Check the results.

}

saxpy: host code (part 5 of 5)

```
int main(void) {
  ...
  free(x);
  free(y);
  free(yy);
  cudaFree(dev_x);
  cudaFree(dev_y);
  ext(0);}
```
Clean up.

• We're done.

## Launching Kernels

#### <span id="page-21-0"></span>**•** Terminology

- **Data parallel code that runs on the GPU is called a kernel.**
- Invoking a GPU kernel is called **launching** the kernel.
- How to launch a kernel
	- $\triangleright$  The host CPUS invokes a  $_{\lnot}$  The host CPUS invokes a  $_{\lnot}$  Tobal  $_{\lnot}$  function.
	- $\blacktriangleright$  The invocation needs to specify how many threads to create.
	- $\blacktriangleright$  Example:
		- $\star$  add<<<ceil(n/256.0),256>>>(...)
		- $\star$  creates  $\lceil \frac{n}{256} \rceil$  **blocks**
		- $\star$  with 256 **threads** each.

## Threads and Blocks

- <span id="page-22-0"></span>The GPU hardware combines threads into **warps**
	- $\triangleright$  Warps are an aspect of the hardware.
	- $\blacktriangleright$  All of the threads of warp execute together this is the SIMD part.
	- $\blacktriangleright$  The functionality of a program doesn't depend on the warp details.
	- $\triangleright$  But understanding warps is critical for getting good performance.
- Each warp has a "next instruction" pending execution.
	- If the dependencies for the next instruction are resolved, it can execute for all threads of the warp.
	- $\triangleright$  The hardware in each streaming multiprocessor dispatches an instruction each clock cycle if a ready instruction is available.
	- $\triangleright$  The GPU in  $1$ in25 supports 32 such warps of 32 threads each in a "thread block."
- What if our application needs more threads?
	- $\blacktriangleright$  Threads are grouped into "thread blocks".
	- Each thread block has up to 1024 threads (the HW limit).
	- $\triangleright$  The GPU can swap thread-blocks in and out of main memory
		- $\star$  This is GPU system software that we don't see as user-level programmers.

## Compiling and running

<span id="page-23-0"></span>lin25\$ nvcc saxpy.cu -o saxpy lin25\$ ./saxpy 1000 The results match!

## But is it fast?

- For the saxpy example as written here, not really.
	- $\blacktriangleright$  Execution time dominated by the memory copies.
- But, it shows the main pieces of a CUDA program.
- To get good performance:
	- $\triangleright$  We need to perform many operations for each value copied between memories.
	- $\triangleright$  We need to perform many operations in the GPU for each access to global memory.
	- $\triangleright$  We need enough threads to keep the GPU cores busy.
	- $\triangleright$  We need to watch out for thread divergence:
		- $\star$  If different threads execute different paths on an if-then-else,
		- $\star$  Then the else-threads stall while the then-threads execute, and vice-versa.
	- $\blacktriangleright$  And many other constraints.
- GPUs are great if your problem matches the architecture.

### **Preview**

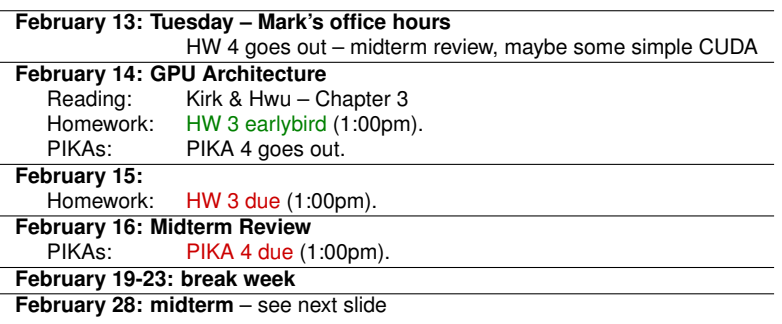

### <span id="page-26-0"></span>**Review**

- What is data parallelism?
- What is SIMD execution?
- $\bullet$  Think of a modification to the  $\frac{1}{5}$  saxpy program and try it.
	- $\triangleright$  You'll probably find you're missing programming features for many things you'd like to try.
	- $\blacktriangleright$  What do you need?
	- $\triangleright$  Stay tuned for upcoming lectures.